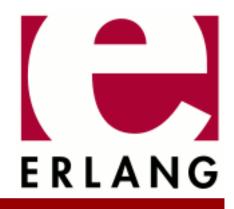

Copyright © 1999-2019 Ericsson AB. All Rights Reserved. crypto 4.6 September 17, 2019

#### Copyright © 1999-2019 Ericsson AB. All Rights Reserved.

Licensed under the Apache License, Version 2.0 (the "License"); you may not use this file except in compliance with the License. You may obtain a copy of the License at http://www.apache.org/licenses/LICENSE-2.0 Unless required by applicable law or agreed to in writing, software distributed under the License is distributed on an "AS IS" BASIS, WITHOUT WARRANTIES OR CONDITIONS OF ANY KIND, either express or implied. See the License for the specific language governing permissions and limitations under the License. Ericsson AB. All Rights Reserved..

September 17, 2019

Ericsson AB. All Rights Reserved .: crypto | 1

# 1 Crypto User's Guide

The **Crypto** application provides functions for computation of message digests, and functions for encryption and decryption.

This product includes software developed by the OpenSSL Project for use in the OpenSSL Toolkit (http://www.openssl.org/).

This product includes cryptographic software written by Eric Young (eay@cryptsoft.com).

This product includes software written by Tim Hudson (tjh@cryptsoft.com).

For full OpenSSL and SSLeay license texts, see Licenses.

# 1.1 Licenses

This chapter contains in extenso versions of the OpenSSL and SSLeay licenses.

# 1.1.1 OpenSSL License

```
/* ===
* Copyright (c) 1998-2011 The OpenSSL Project. All rights reserved.
* Redistribution and use in source and binary forms, with or without
\ast modification, are permitted provided that the following conditions
 * are met:
\ast 1. Redistributions of source code must retain the above copyright
      notice, this list of conditions and the following disclaimer.
* 2. Redistributions in binary form must reproduce the above copyright
      notice, this list of conditions and the following disclaimer in
      the documentation and/or other materials provided with the
      distribution.
 *
   3. All advertising materials mentioning features or use of this
      software must display the following acknowledgment:
      "This product includes software developed by the OpenSSL Project
      for use in the OpenSSL Toolkit. (http://www.openssl.org/)"
 *
 * 4. The names "OpenSSL Toolkit" and "OpenSSL Project" must not be used to
 *
      endorse or promote products derived from this software without
      prior written permission. For written permission, please contact
      openssl-core@openssl.org.
 *
 * 5. Products derived from this software may not be called "OpenSSL"
      nor may "OpenSSL" appear in their names without prior written
      permission of the OpenSSL Project.
 *
   6. Redistributions of any form whatsoever must retain the following
      acknowledgment:
 *
      "This product includes software developed by the OpenSSL Project
      for use in the OpenSSL Toolkit (http://www.openssl.org/)"
* THIS SOFTWARE IS PROVIDED BY THE OpenSSL PROJECT ``AS IS'' AND ANY
* EXPRESSED OR IMPLIED WARRANTIES, INCLUDING, BUT NOT LIMITED TO, THE
* IMPLIED WARRANTIES OF MERCHANTABILITY AND FITNESS FOR A PARTICULAR
 * PURPOSE ARE DISCLAIMED. IN NO EVENT SHALL THE OpenSSL PROJECT OR
* ITS CONTRIBUTORS BE LIABLE FOR ANY DIRECT, INDIRECT, INCIDENTAL,
* SPECIAL, EXEMPLARY, OR CONSEQUENTIAL DAMAGES (INCLUDING, BUT
* NOT LIMITED TO, PROCUREMENT OF SUBSTITUTE GOODS OR SERVICES;
* LOSS OF USE, DATA, OR PROFITS; OR BUSINESS INTERRUPTION)
* HOWEVER CAUSED AND ON ANY THEORY OF LIABILITY, WHETHER IN CONTRACT,
* STRICT LIABILITY, OR TORT (INCLUDING NEGLIGENCE OR OTHERWISE)
* ARISING IN ANY WAY OUT OF THE USE OF THIS SOFTWARE, EVEN IF ADVISED
* OF THE POSSIBILITY OF SUCH DAMAGE.
 * _____
* This product includes cryptographic software written by Eric Young
 * (eay@cryptsoft.com). This product includes software written by Tim
* Hudson (tjh@cryptsoft.com).
 *
*/
```

\_\_\_\_\_

# 1.1.2 SSLeay License

```
/* Copyright (C) 1995-1998 Eric Young (eay@cryptsoft.com)
* All rights reserved.
* This package is an SSL implementation written
* by Eric Young (eay@cryptsoft.com).
* The implementation was written so as to conform with Netscapes SSL.
\ast This library is free for commercial and non-commercial use as long as
  the following conditions are aheared to. The following conditions
* apply to all code found in this distribution, be it the RC4, RSA,
* lhash, DES, etc., code; not just the SSL code. The SSL documentation
* included with this distribution is covered by the same copyright terms
  except that the holder is Tim Hudson (tjh@cryptsoft.com).
* Copyright remains Eric Young's, and as such any Copyright notices in
  the code are not to be removed.
* If this package is used in a product, Eric Young should be given attribution
* as the author of the parts of the library used.
  This can be in the form of a textual message at program startup or
  in documentation (online or textual) provided with the package.
* Redistribution and use in source and binary forms, with or without
  modification, are permitted provided that the following conditions
  are met:
* 1. Redistributions of source code must retain the copyright
     notice, this list of conditions and the following disclaimer.
* 2. Redistributions in binary form must reproduce the above copyright
     notice, this list of conditions and the following disclaimer in the
     documentation and/or other materials provided with the distribution.
  3. All advertising materials mentioning features or use of this software
*
     must display the following acknowledgement:
      "This product includes cryptographic software written by
      Eric Young (eay@cryptsoft.com)
     The word 'cryptographic' can be left out if the rouines from the library
     being used are not cryptographic related :-).
  4. If you include any Windows specific code (or a derivative thereof) from
     the apps directory (application code) you must include an acknowledgement:
      "This product includes software written by Tim Hudson (tjh@cryptsoft.com)"
  THIS SOFTWARE IS PROVIDED BY ERIC YOUNG ``AS IS''
                                                      AND
* ANY EXPRESS OR IMPLIED WARRANTIES, INCLUDING, BUT NOT LIMITED TO, THE
* IMPLIED WARRANTIES OF MERCHANTABILITY AND FITNESS FOR A PARTICULAR PURPOSE
  ARE DISCLAIMED. IN NO EVENT SHALL THE AUTHOR OR CONTRIBUTORS BE LIABLE FOR ANY DIRECT, INDIRECT, INCIDENTAL, SPECIAL, EXEMPLARY, OR CONSEQUENTIAL
  DAMAGES (INCLUDING, BUT NOT LIMITED TO, PROCUREMENT OF SUBSTITUTE GOODS
* OR SERVICES; LOSS OF USE, DATA, OR PROFITS; OR BUSINESS INTERRUPTION)
  HOWEVER CAUSED AND ON ANY THEORY OF LIABILITY, WHETHER IN CONTRACT, STRICT
  LIABILITY, OR TORT (INCLUDING NEGLIGENCE OR OTHERWISE) ARISING IN ANY WAY
* OUT OF THE USE OF THIS SOFTWARE, EVEN IF ADVISED OF THE POSSIBILITY OF
* SUCH DAMAGE.
* The licence and distribution terms for any publically available version or
* derivative of this code cannot be changed. i.e. this code cannot simply be
  copied and put under another distribution licence
  [including the GNU Public Licence.]
*/
```

# 1.2 FIPS mode

This chapter describes FIPS mode support in the crypto application.

# 1.2.1 Background

OpenSSL can be built to provide FIPS 140-2 validated cryptographic services. It is not the OpenSSL application that is validated, but a special software component called the OpenSSL FIPS Object Module. However applications do not use this Object Module directly, but through the regular API of the OpenSSL library.

The crypto application supports using OpenSSL in FIPS mode. In this scenario only the validated algorithms provided by the Object Module are accessible, other algorithms usually available in OpenSSL (like md5) or implemented in the Erlang code (like SRP) are disabled.

# 1.2.2 Enabling FIPS mode

• Build or install the FIPS Object Module and a FIPS enabled OpenSSL library.

You should read and precisely follow the instructions of the Security Policy and User Guide.

### Warning:

It is very easy to build a working OpenSSL FIPS Object Module and library from the source. However it **does not** qualify as FIPS 140-2 validated if the numerous restrictions in the Security Policy are not properly followed.

• Configure and build Erlang/OTP with FIPS support:

```
$ cd $ERL_TOP
$ ./otp_build configure --enable-fips
...
checking for FIPS_mode_set... yes
...
$ make
```

If FIPS\_mode\_set returns no the OpenSSL library is not FIPS enabled and crypto won't support FIPS mode either.

- Set the fips\_mode configuration setting of the crypto application to true **before loading the crypto module**. The best place is in the suggestion for a system configuration file of the release
  - The best place is in the sys.config system configuration file of the release.
- Start and use the crypto application as usual. However take care to avoid the non-FIPS validated algorithms, they will all throw exception not\_supported.

Entering and leaving FIPS mode on a node already running crypto is not supported. The reason is that OpenSSL is designed to prevent an application requesting FIPS mode to end up accidentally running in non-FIPS mode. If entering FIPS mode fails (e.g. the Object Module is not found or is compromised) any subsequent use of the OpenSSL API would terminate the emulator.

An on-the-fly FIPS mode change would thus have to be performed in a critical section protected from any concurrently running crypto operations. Furthermore in case of failure all crypto calls would have to be disabled from the Erlang or nif code. This would be too much effort put into this not too important feature.

# 1.2.3 Incompatibilities with regular builds

The Erlang API of the crypto application is identical regardless of building with or without FIPS support. However the nif code internally uses a different OpenSSL API.

This means that the context (an opaque type) returned from streaming crypto functions (hash\_(init| update|final), hmac\_(init|update|final) and stream\_(init|encrypt|decrypt)) is different and incompatible with regular builds when compiling crypto with FIPS support.

# 1.2.4 Common caveats

In FIPS mode non-validated algorithms are disabled. This may cause some unexpected problems in application relying on crypto.

### Warning:

Do not try to work around these problems by using alternative implementations of the missing algorithms! An application can only claim to be using a FIPS 140-2 validated cryptographic module if it uses it exclusively for every cryptographic operation.

#### Restrictions on key sizes

Although public key algorithms are supported in FIPS mode they can only be used with secure key sizes. The Security Policy requires the following minimum values:

RSA 1024 bit DSS 1024 bit EC algorithms 160 bit

#### Restrictions on elliptic curves

The Erlang API allows using arbitrary curve parameters, but in FIPS mode only those allowed by the Security Policy shall be used.

### Avoid md5 for hashing

Md5 is a popular choice as a hash function, but it is not secure enough to be validated. Try to use sha instead wherever possible.

For exceptional, non-cryptographic use cases one may consider switching to erlang:md5/1 as well.

### Certificates and encrypted keys

As md5 is not available in FIPS mode it is only possible to use certificates that were signed using sha hashing. When validating an entire certificate chain all certificates (including the root CA's) must comply with this rule.

For similar dependency on the md5 and des algorithms most encrypted private keys in PEM format do not work either. However, the PBES2 encryption scheme allows the use of stronger FIPS verified algorithms which is a viable alternative.

# SNMP v3 limitations

It is only possible to use usmHMACSHAAuthProtocol and usmAesCfb128Protocol for authentication and privacy respectively in FIPS mode. The snmp application however won't restrict selecting disabled protocols in any way, and using them would result in run time crashes.

### TLS 1.2 is required

All SSL and TLS versions prior to TLS 1.2 use a combination of md5 and sha1 hashes in the handshake for various purposes:

- Authenticating the integrity of the handshake messages.
- In the exchange of DH parameters in cipher suites providing non-anonymous PFS (perfect forward secrecy).
- In the PRF (pseud-random function) to generate keying materials in cipher suites not using PFS.

OpenSSL handles these corner cases in FIPS mode, however the Erlang crypto and ssl applications are not prepared for them and therefore you are limited to TLS 1.2 in FIPS mode.

On the other hand it worth mentioning that at least all cipher suites that would rely on non-validated algorithms are automatically disabled in FIPS mode.

#### Note:

Certificates using weak (md5) digests may also cause problems in TLS. Although TLS 1.2 has an extension for specifying which type of signatures are accepted, and in FIPS mode the ssl application will use it properly, most TLS implementations ignore this extension and simply send whatever certificates they were configured with.

# 1.3 Engine Load

This chapter describes the support for loading encryption engines in the crypto application.

### 1.3.1 Background

OpenSSL exposes an Engine API, which makes it possible to plug in alternative implementations for some or all of the cryptographic operations implemented by OpenSSL. When configured appropriately, OpenSSL calls the engine's implementation of these operations instead of its own.

Typically, OpenSSL engines provide a hardware implementation of specific cryptographic operations. The hardware implementation usually offers improved performance over its software-based counterpart, which is known as cryptographic acceleration.

#### Note:

The file name requirement on the engine dynamic library can differ between SSL versions.

# 1.3.2 Use Cases

#### Dynamically load an engine from default directory

If the engine is located in the OpenSSL/LibreSSL installation engines directory.

```
1> {ok, Engine} = crypto:engine_load(<<"otp_test_engine">>, [], []).
        {ok, #Ref}
```

#### Load an engine with the dynamic engine

Load an engine with the help of the dynamic engine by giving the path to the library.

{ok, #Ref}

#### Load an engine and replace some methods

Load an engine with the help of the dynamic engine and just replace some engine methods.

```
3> Methods = crypto:engine_get_all_methods() -- [engine_method_dh,engine_method_rand,
engine_method_ciphers,engine_method_digests, engine_method_store,
engine_method_pkey_meths, engine_method_pkey_asn1_meths].
[engine_method_rsa,engine_method_dsa,
engine_method_ecdh,engine_method_ecdsa]
4> {ok, Engine} = crypto:engine_load(<<"dynamic">>,
[{<<"SO_PATH">>,
<"/some/path/otp_test_engine.so">>},
{<<"IDN>>, <<"MD5">>},
<<"LOAD">>],
[],
Methods).
```

#### Load with the ensure loaded function

This function makes sure the engine is loaded just once and the ID is added to the internal engine list of OpenSSL. The following calls to the function will check if the ID is loaded and then just get a new reference to the engine.

To unload it use crypto:ensure\_engine\_unloaded/1 which removes the ID from the internal list before unloading the engine.

```
6> crypto:ensure_engine_unloaded(<<"MD5">>).
ok
```

List all engines currently loaded

```
5> crypto:engine_list().
[<<"dynamic">>, <<"MD5">>]
```

# 1.4 Engine Stored Keys

This chapter describes the support in the crypto application for using public and private keys stored in encryption engines.

# 1.4.1 Background

**OpenSSL** exposes an Engine API, which makes it possible to plug in alternative implementations for some of the cryptographic operations implemented by OpenSSL. See the chapter *Engine Load* for details and how to load an Engine.

An engine could among other tasks provide a storage for private or public keys. Such a storage could be made safer than the normal file system. Those techniques are not described in this User's Guide. Here we concentrate on how to use private or public keys stored in such an engine.

The storage engine must call ENGINE\_set\_load\_privkey\_function and ENGINE\_set\_load\_pubkey\_function. See the OpenSSL cryptolib's **manpages**.

OTP/Crypto requires that the user provides two or three items of information about the key. The application used by the user is usually on a higher level, for example in *SSL*. If using the crypto application directly, it is required that:

- an Engine is loaded, see the chapter on *Engine Load* or the *Reference Manual*
- a reference to a key in the Engine is available. This should be an Erlang string or binary and depends on the Engine loaded

• an Erlang map is constructed with the Engine reference, the key reference and possibly a key passphrase if needed by the Engine. See the *Reference Manual* for details of the map.

# 1.4.2 Use Cases

#### Sign with an engine stored private key

This example shows how to construct a key reference that is used in a sign operation. The actual key is stored in the engine that is loaded at prompt 1.

#### Verify with an engine stored public key

Here the signature and message in the last example is verifyed using the public key. The public key is stored in an engine, only to exemplify that it is possible. The public key could of course be handled openly as usual.

#### Using a password protected private key

The same example as the first sign example, except that a password protects the key down in the Engine.

# 1.5 Algorithm Details

This chapter describes details of algorithms in the crypto application.

The tables only documents the supported cryptos and key lengths. The user should not draw any conclusion on security from the supplied tables.

### 1.5.1 Ciphers

A *cipher* in the *new api* is categorized as either *cipher\_no\_iv()*, *cipher\_iv()* or *cipher\_aead()*. The letters IV are short for *Initialization Vector* and AEAD is an abreviation of *Authenticated Encryption with Associated Data*.

Due to irregular naming conventions, some cipher names in the old api are substitued by new names in the new api. For a list of retired names, see *Retired cipher names*.

#### 1.5 Algorithm Details

To dynamically check availability, check that the name in the *Cipher and Mode* column is present in the list returned by *crypto:supports(ciphers)*.

# Ciphers without an IV - cipher\_no\_iv()

To be used with:

- crypto\_one\_time/4
- crypto\_init/3

The ciphers are:

| Cipher and Mode | Key length<br>[bytes] | Block size<br>[bytes] |
|-----------------|-----------------------|-----------------------|
| aes_128_ecb     | 16                    | 16                    |
| aes_192_ecb     | 24                    | 16                    |
| aes_256_ecb     | 32                    | 16                    |
| blowfish_ecb    | 16                    | 8                     |
| des_ecb         | 8                     | 8                     |
| rc4             | 16                    | 1                     |

Table 5.1: Ciphers without IV

## Ciphers with an IV - cipher\_iv()

To be used with:

- crypto\_one\_time/5
- crypto\_init/4
- crypto\_dyn\_iv\_init/3

The ciphers are:

| Cipher and Mode | Key length<br>[bytes] | IV length<br>[bytes] | Block size<br>[bytes] | Limited to<br>OpenSSL versions |
|-----------------|-----------------------|----------------------|-----------------------|--------------------------------|
| aes_128_cbc     | 16                    | 16                   | 16                    |                                |
| aes_192_cbc     | 24                    | 16                   | 16                    |                                |
| aes_256_cbc     | 32                    | 16                   | 16                    |                                |
| aes_128_cfb8    | 16                    | 16                   | 1                     |                                |
| aes_192_cfb8    | 24                    | 16                   | 1                     |                                |
| aes_256_cfb8    | 32                    | 16                   | 1                     |                                |

| aes_128_cfb128 | 16 | 16 | 1  |         |
|----------------|----|----|----|---------|
| aes_192_cfb128 | 24 | 16 | 1  |         |
| aes_256_cfb128 | 32 | 16 | 1  |         |
| aes_128_ctr    | 16 | 16 | 1  |         |
| aes_192_ctr    | 24 | 16 | 1  |         |
| aes_256_ctr    | 32 | 16 | 1  |         |
| aes_ige256     | 16 | 32 | 16 |         |
| blowfish_cbc   | 16 | 8  | 8  |         |
| blowfish_cfb64 | 16 | 8  | 1  |         |
| blowfish_ofb64 | 16 | 8  | 1  |         |
| chacha20       | 32 | 16 | 1  | #1.1.0d |
| des_cbc        | 8  | 8  | 8  |         |
| des_ede3_cbc   | 24 | 8  | 8  |         |
| des_cfb        | 8  | 8  | 1  |         |
| des_ede3_cfb   | 24 | 8  | 1  |         |
| rc2_cbc        | 16 | 8  | 8  |         |

Table 5.2: Ciphers with IV

# Ciphers with AEAD - cipher\_aead()

To be used with:

- crypto\_one\_time\_aead/6
- crypto\_one\_time\_aead/7

The ciphers are:

| Cipher and<br>Mode | Key length<br>[bytes] | IV length<br>[bytes] | AAD length<br>[bytes] | Tag length<br>[bytes]    | Block size<br>[bytes] | Limited to<br>OpenSSL<br>versions |
|--------------------|-----------------------|----------------------|-----------------------|--------------------------|-----------------------|-----------------------------------|
| aes_128_ccm        | n16                   | 7-13                 | any                   | even 4-16<br>default: 12 | any                   | #1.0.1                            |
| aes_192_ccm        | n24                   | 7-13                 | any                   | even 4-16<br>default: 12 | any                   | #1.0.1                            |

| aes_256_ccm | n32       | 7-13 | any | even 4-16<br>default: 12 | any | #1.0.1 |
|-------------|-----------|------|-----|--------------------------|-----|--------|
| aes_128_gcm | 116       | #1   | any | 1-16<br>default: 16      | any | #1.0.1 |
| aes_192_gcm | n24       | #1   | any | 1-16<br>default: 16      | any | #1.0.1 |
| aes_256_gcr | n32       | #1   | any | 1-16<br>default: 16      | any | #1.0.1 |
| chacha20_po | \$\$21305 | 1-16 | any | 16                       | any | #1.1.0 |

Table 5.3: AEAD ciphers

# 1.5.2 Message Authentication Codes (MACs)

To be used in *mac/4* and *related functions*.

### CMAC

CMAC with the following ciphers are available with OpenSSL 1.0.1 or later if not disabled by configuration.

To dynamically check availability, check that the name cmac is present in the list returned by *crypto:supports(macs)*. Also check that the name in the *Cipher and Mode* column is present in the list returned by *crypto:supports(ciphers)*.

| Cipher and Mode | Key length<br>[bytes] | Max Mac Length<br>(= default length)<br>[bytes] |
|-----------------|-----------------------|-------------------------------------------------|
| aes_128_cbc     | 16                    | 16                                              |
| aes_192_cbc     | 24                    | 16                                              |
| aes_256_cbc     | 32                    | 16                                              |
| aes_128_ecb     | 16                    | 16                                              |
| aes_192_ecb     | 24                    | 16                                              |
| aes_256_ecb     | 32                    | 16                                              |
| blowfish_cbc    | 16                    | 8                                               |
| blowfish_ecb    | 16                    | 8                                               |
| des_cbc         | 8                     | 8                                               |
| des_ecb         | 8                     | 8                                               |
| des_ede3_cbc    | 24                    | 8                                               |

| rc2_cbc | 16 | 8 |
|---------|----|---|
| 102_000 | 10 | ° |

Table 5.4: CMAC cipher key lengths

### HMAC

Available in all OpenSSL compatible with Erlang CRYPTO if not disabled by configuration.

To dynamically check availability, check that the name hmac is present in the list returned by *crypto:supports(macs)* and that the hash name is present in the list returned by *crypto:supports(hashs)*.

| Hash      | Max Mac Length<br>(= default length)<br>[bytes] |
|-----------|-------------------------------------------------|
| sha       | 20                                              |
| sha224    | 28                                              |
| sha256    | 32                                              |
| sha384    | 48                                              |
| sha512    | 64                                              |
| sha3_224  | 28                                              |
| sha3_256  | 32                                              |
| sha3_384  | 48                                              |
| sha3_512  | 64                                              |
| blake2b   | 64                                              |
| blake2s   | 32                                              |
| md4       | 16                                              |
| md5       | 16                                              |
| ripemd160 | 20                                              |

Table 5.5: HMAC output sizes

#### POLY1305

POLY1305 is available with OpenSSL 1.1.1 or later if not disabled by configuration.

To dynamically check availability, check that the name poly1305 is present in the list returned by *crypto:supports(macs)*.

The poly1305 mac wants an 32 bytes key and produces a 16 byte MAC by default.

#### 1.5 Algorithm Details

# 1.5.3 Hash

To dynamically check availability, check that the wanted name in the *Names* column is present in the list returned by *crypto:supports(hashs)*.

| Туре   | Names                                     | Limitated to<br>OpenSSL versions |
|--------|-------------------------------------------|----------------------------------|
| SHA1   | sha                                       |                                  |
| SHA2   | sha224, sha256, sha384, sha512            |                                  |
| SHA3   | sha3_224, sha3_256, sha3_384,<br>sha3_512 | #1.1.1                           |
| MD4    | md4                                       |                                  |
| MD5    | md5                                       |                                  |
| RIPEMD | ripemd160                                 |                                  |

Table 5.6:

# 1.5.4 Public Key Cryptography

RSA

RSA is available with all OpenSSL versions compatible with Erlang CRYPTO if not disabled by configuration. To dynamically check availability, check that the atom rsa is present in the list returned by *crypto:supports(public\_keys)*.

# Warning:

The RSA options are experimental.

The exact set of options and there syntax may be changed without prior notice.

| Option                                                                                                    | sign/verify                  | public encrypt<br>private decrypt | private encrypt<br>public decrypt |
|----------------------------------------------------------------------------------------------------|------------------------------|-----------------------------------|-----------------------------------|
| {rsa_padding,rsa_x931_pad                                                                                     | diang}                       |                                   | х                                 |
| {rsa_padding,rsa_pkcs1_pad                                                                                    | ldting}                      | х                                 | x                                 |
|                                                                                                    | _p(a)ling}<br>x (2)<br>x (2) |                                   |                                   |
| <pre>{rsa_padding,rsa_pkcs1_oad {rsa_mgf1_md, atom()} {rsa_oaep_label, binary()}} {rsa_oaep_md, atom()}</pre> | p_padding}                   | x (2)<br>x (2)<br>x (3)<br>x (3)  |                                   |

{rsa\_padding,rsa\_no\_padding;}(1)

Table 5.7:

Notes:

- (1) OpenSSL # 1.0.0
- (2) OpenSSL # 1.0.1
- (3) OpenSSL # 1.1.0

#### DSS

DSS is available with OpenSSL versions compatible with Erlang CRYPTO if not disabled by configuration. To dynamically check availability, check that the atom dss is present in the list returned by *crypto:supports(public\_keys)*.

#### ECDSA

ECDSA is available with OpenSSL 0.9.80 or later if not disabled by configuration. To dynamically check availability, check that the atom ecdsa is present in the list returned by *crypto:supports(public\_keys)*. If the atom ec\_gf2m also is present, the characteristic two field curves are available.

The actual supported named curves could be checked by examining the list returned by crypto:supports(curves).

#### EdDSA

EdDSA is available with OpenSSL 1.1.1 or later if not disabled by configuration. To dynamically check availability, check that the atom eddsa is present in the list returned by *crypto:supports(public\_keys)*.

Support for the curves ed25519 and ed448 is implemented. The actual supported named curves could be checked by examining the list with the list returned by *crypto:supports(curves)*.

#### Diffie-Hellman

Diffie-Hellman computations are available with OpenSSL versions compatible with Erlang CRYPTO if not disabled by configuration. To dynamically check availability, check that the atom dh is present in the list returned by *crypto:supports(public\_keys)*.

#### Elliptic Curve Diffie-Hellman

Elliptic Curve Diffie-Hellman is available with OpenSSL 0.9.80 or later if not disabled by configuration. To dynamically check availability, check that the atom ecdh is present in the list returned by *crypto:supports(public\_keys)*.

The Edward curves x25519 and x448 are supported with OpenSSL 1.1.1 or later if not disabled by configuration.

The actual supported named curves could be checked by examining the list returned by crypto:supports(curves).

# 1.6 New and Old API

This chapter describes the new api to encryption and decryption.

# 1.6.1 Background

The CRYPTO app has evolved during its lifetime. Since also the OpenSSL cryptolib has changed the API several times, there are parts of the CRYPTO app that uses a very old one internally and other parts that uses the latest one. The internal definitions of e.g cipher names was a bit hard to maintain.

It turned out that using the old api in the new way (more about that later), and still keep it backwards compatible, was not possible. Specially as more precision in the error messages is desired it could not be combined with the old standard.

Therefore the old api (see next section) is kept for now but internally implemented with new primitives.

# 1.6.2 The old API

The old functions - not recommended for new programs - are for chipers:

- block\_encrypt/3
- block\_encrypt/4
- block\_decrypt/3
- block\_decrypt/4
- stream\_init/2
- stream\_init/3
- stream\_encrypt/2
- stream\_decrypt/2

for lists of supported algorithms:

• supports/0

and for MACs (Message Authentication Codes):

- *cmac/3*
- *cmac/4*
- hmac/3
- hmac/4
- hmac\_init/2
- hmac\_update/2
- hmac\_final/1
- hmac\_final\_n/2
- poly1305/2

They are not deprecated for now, but may be in a future release.

# 1.6.3 The new API

# Encryption and decryption

The new functions for encrypting or decrypting one single binary are:

- crypto\_one\_time/4
- crypto\_one\_time/5
- crypto\_one\_time\_aead/6
- crypto\_one\_time\_aead/7

In those functions the internal crypto state is first created and initialized with the cipher type, the key and possibly other data. Then the single binary is encrypted or decrypted, the crypto state is de-allocated and the result of the crypto operation is returned.

The crypto\_one\_time\_aead functions are for the ciphers of mode ccm or gcm, and for the cipher chacha20-poly1305.

For repeated encryption or decryption of a text divided in parts, where the internal crypto state is initialized once, and then many binaries are encrypted or decrypted with the same state, the functions are:

- crypto\_init/4
- crypto\_init/3
- crypto\_update/2

The crypto\_init initialies an internal cipher state, and one or more calls of crypto\_update does the acual encryption or decryption. Note that AEAD ciphers can't be handled this way due to their nature.

For repeated encryption or decryption of a text divided in parts where the same cipher and same key is used, but a new initialization vector (nounce) should be applied for each part, the functions are:

- crypto\_dyn\_iv\_init/3
- crypto\_dyn\_iv\_update/3

An example of where those functions are needed, is when handling the TLS protocol.

For information about available algorithms, use:

- supports/1
- hash\_info/1
- cipher\_info/1

### MACs (Message Authentication Codes)

The new functions for calculating a MAC of a single piece of text are:

- mac/3
- *mac/4*
- macN/4
- macN/5

For calculating a MAC of a text divided in parts use:

- mac\_init/2
- mac\_init/3
- mac\_update/2
- mac\_final/1
- mac\_finalN/2

# 1.6.4 Examples of the new api

### Examples of crypto\_init/4 and crypto\_update/2

The functions *crypto\_init/4* and *crypto\_update/2* are intended to be used for encrypting or decrypting a sequence of blocks. First one call of crypto\_init/4 initialises the crypto context. One or more calls crypto\_update/2 does the actual encryption or decryption for each block.

This example shows first the encryption of two blocks and then decryptions of the cipher text, but divided into three blocks just to show that it is possible to divide the plain text and cipher text differently for some ciphers:

```
1> crypto:start().
ok
2> Key = <<1:128>>.
<<0,0,0,0,0,0,0,0,0,0,0,0,0,0,0,0,0,0,1>>
3> IV = <<0:128>>
4> StateEnc = crypto:crypto_init(aes_128_ctr, Key, IV, true). % encrypt -> true
#Ref<0.3768901617.1128660993.124047>
5> crypto:crypto update(StateEnc, <<"First bytes">>).
<<67,44,216,166,25,130,203,5,66,6,162>>
6> crypto:crypto_update(StateEnc, <<"Second bytes">>).
<<16,79,94,115,234,197,94,253,16,144,151,41>>
7>
7> StateDec = crypto:crypto init(aes 128 ctr, Key, IV, false). % decrypt -> false
#Ref<0.3768901617.1128660994.124255>
8> crypto:crypto_update(StateDec, <<67,44,216,166,25,130,203>>).
<<"First b">>
9> crypto:crypto_update(StateDec, <<5,66,6,162,16,79,94,115,234,197,</pre>
       94,253,16,144,151>>).
<<"ytesSecond byte">>
10> crypto:crypto update(StateDec, <<41>>).
<<" S">>
11>
```

Note that the internal data that the StateEnc and StateDec references are destructively updated by the calls to *crypto\_update/2*. This is to gain time in the calls of the nifs interfacing the cryptolib. In a loop where the state is saved in the loop's state, it also saves one update of the loop state per crypto operation.

For example, a simple server receiving text parts to encrypt and send the result back to the one who sent them (the Requester):

```
encode(Crypto, Key, IV) ->
crypto_loop(crypto:crypto_init(Crypto, Key, IV, true)).
crypto_loop(State) ->
receive
        {Text, Requester} ->
        Requester ! crypto:crypto_update(State, Text),
loop(State)
end.
```

### Example of crypto\_one\_time/5

The same example as in the *previous section*, but now with one call to *crypto\_one\_time/5*:

```
1> Key = <<1:128>>.
<<0,0,0,0,0,0,0,0,0,0,0,0,0,0,0,0,0,1>>
2> IV = <<0:128>>.
<<0,0,0,0,0,0,0,0,0,0,0,0,0,0,0,0>>
3> Txt = [<<"First bytes">>,<<"Second bytes">>].
[<<"First bytes">>,<<"Second bytes">>]
4> crypto:crypto_one_time(aes_128_ctr, Key, IV, Txt, true).
<<67,44,216,166,25,130,203,5,66,6,162,16,79,94,115,234,
197,94,253,16,144,151,41>>
5>
```

The [<<"First bytes">>, <<"Second bytes">>] could of course have been one single binary: <<"First bytesSecond bytes">>.

#### Example of crypto\_one\_time\_aead/6

The same example as in the *previous section*, but now with one call to *crypto\_one\_time\_aead/6*:

The [<<"First bytes">>, << "Second bytes">>] could of course have been one single binary: << "First bytesSecond bytes">>.

Example of mac\_init mac\_update and mac\_final

and compare the result with a single calculation just for this example:

```
7> crypto:mac(cmac, aes_128_cbc, Key, "First bytes last bytes").
<<68,191,219,128,84,77,11,193,197,238,107,6,214,141,160,
249>>
8> v(7) == v(6).
true
9>
```

# 1.6.5 Retired cipher names

This table lists the retired cipher names in the first column and suggests names to replace them with in the second column.

The new names follows the OpenSSL libcrypto names. The format is ALGORITM\_KEYSIZE\_MODE.

Examples of algorithms are aes, chacha20 and des. The keysize is the number of bits and examples of the mode are cbc, ctr and gcm. The mode may be followed by a number depending on the mode. An example is the ccm mode which has a variant called ccm8 where the so called tag has a length of eight bits.

The old names had by time lost any common naming convention which the new names now introduces. The new names include the key length which improves the error checking in the lower levels of the crypto application.

| Instead of: | Use:        |
|-------------|-------------|
| aes_cbc128  | aes_128_cbc |

### 1.6 New and Old API

| aes_cbc256   | aes_256_cbc                                       |
|--------------|---------------------------------------------------|
| aes_cbc      | aes_128_cbc, aes_192_cbc, aes_256_cbc             |
| aes_ccm      | aes_128_ccm, aes_192_ccm, aes_256_ccm             |
| aes_cfb128   | aes_128_cfb128, aes_192_cfb128,<br>aes_256_cfb128 |
| aes_cfb8     | aes_128_cfb8, aes_192_cfb8,<br>aes_256_cfb8       |
| aes_ctr      | aes_128_ctr, aes_192_ctr, aes_256_ctr             |
| aes_gcm      | aes_128_gcm, aes_192_gcm, aes_256_gcm             |
| des3_cbc     | des_ede3_cbc                                      |
| des3_cbf     | des_ede3_cfb                                      |
| des3_cfb     | des_ede3_cfb                                      |
| des_ede3     | des_ede3_cbc                                      |
| des_ede3_cbf | des_ede3_cfb                                      |

Table 6.1:

# 2 Reference Manual

The Crypto Application provides functions for computation of message digests, and encryption and decryption functions.

This product includes software developed by the OpenSSL Project for use in the OpenSSL Toolkit (http://www.openssl.org/).

This product includes cryptographic software written by Eric Young (eay@cryptsoft.com).

This product includes software written by Tim Hudson (tjh@cryptsoft.com).

For full OpenSSL and SSLeay license texts, see *Licenses*.

# crypto

Application

The purpose of the Crypto application is to provide an Erlang API to cryptographic functions, see crypto(3). Note that the API is on a fairly low level and there are some corresponding API functions available in  $public_key(3)$ , on a higher abstraction level, that uses the crypto application in its implementation.

### DEPENDENCIES

The current crypto implementation uses nifs to interface OpenSSLs crypto library and may work with limited functionality with as old versions as **OpenSSL** 0.9.8c. FIPS mode support requires at least version 1.0.1 and a FIPS capable OpenSSL installation. We recommend using a version that is officially supported by the OpenSSL project. API compatible backends like LibreSSL should also work.

Source releases of OpenSSL can be downloaded from the OpenSSL project home page, or mirror sites listed there.

# CONFIGURATION

The following configuration parameters are defined for the crypto application. See app(3) for more information about configuration parameters.

```
fips_mode = boolean()
```

Specifies whether to run crypto in FIPS mode. This setting will take effect when the nif module is loaded. If FIPS mode is requested but not available at run time the nif module and thus the crypto module will fail to load. This mechanism prevents the accidental use of non-validated algorithms.

#### rand\_cache\_size = integer()

Sets the cache size in bytes to use by *crypto:rand\_seed\_alg(crypto\_cache)* and *crypto:rand\_seed\_alg\_s(crypto\_cache)*. This parameter is read when a seed function is called, and then kept in generators state object. It has a rather small default value that causes reads of strong random bytes about once per hundred calls for a random value. The set value is rounded up to an integral number of words of the size these seed functions use.

### SEE ALSO

application(3)

# crypto

Erlang module

This module provides a set of cryptographic functions.

Hash functions

SHA1, SHA2 Secure Hash Standard [FIPS PUB 180-4] SHA3 SHA-3 Standard: Permutation-Based Hash and Extendable-Output Functions [FIPS PUB 202] BLAKE2 BLAKE2 — fast secure hashing MD5 The MD5 Message Digest Algorithm [RFC 1321] MD4 The MD4 Message Digest Algorithm [RFC 1320] MACs - Message Authentication Codes Hmac functions Keyed-Hashing for Message Authentication [RFC 2104] Cmac functions The AES-CMAC Algorithm [RFC 4493] **POLY1305** ChaCha20 and Poly1305 for IETF Protocols [RFC 7539] Symmetric Ciphers DES, 3DES and AES **Block Cipher Techniques [NIST]** Blowfish Fast Software Encryption, Cambridge Security Workshop Proceedings (December 1993), Springer-Verlag, 1994, pp. 191-204. Chacha20 ChaCha20 and Poly1305 for IETF Protocols [RFC 7539] Chacha20\_poly1305 ChaCha20 and Poly1305 for IETF Protocols [RFC 7539] Modes ECB, CBC, CFB, OFB and CTR Recommendation for Block Cipher Modes of Operation: Methods and Techniques [NIST SP 800-38A] GCM Recommendation for Block Cipher Modes of Operation: Galois/Counter Mode (GCM) and GMAC [NIST SP 800-38D] CCM

Recommendation for Block Cipher Modes of Operation: The CCM Mode for Authentication and Confidentiality [NIST SP 800-38C]

crypto

Asymetric Ciphers - Public Key Techniques

RSA

```
PKCS #1: RSA Cryptography Specifications [RFC 3447]
DSS
Digital Signature Standard (DSS) [FIPS 186-4]
ECDSA
Elliptic Curve Digital Signature Algorithm [ECDSA]
SRP
```

The SRP Authentication and Key Exchange System [RFC 2945]

#### Note:

The actual supported algorithms and features depends on their availability in the actual libcrypto used. See the *crypto* (*App*) about dependencies.

Enabling FIPS mode will also disable algorithms and features.

The CRYPTO User's Guide has more information on FIPS, Engines and Algorithm Details like key lengths.

# Data Types

```
Ciphers, new API
cipher() = cipher_no_iv() | cipher_iv() | cipher_aead()
cipher_no_iv() =
    aes_128_ecb | aes_192_ecb | aes_256_ecb | blowfish_ecb |
    des_ecb | rc4
cipher_iv() =
    aes_128_cbc | aes_192_cbc | aes_256_cbc | aes_128_cfb128 |
    aes_192_cfb128 | aes_256_cfb128 | aes_128_cfb8 |
    aes_192_cfb8 | aes_256_cfb128 | aes_128_cfr | aes_192_ctr |
    aes_256_ctr | aes_ige256 | blowfish_cbc | blowfish_cfb64 |
    blowfish_ofb64 | chacha20 | des_ede3_cbc | des_ede3_cfb |
    des_cbc | des_cfb | rc2_cbc
cipher_aead() =
    aes_128_ccm | aes_192_ccm | aes_256_ccm | aes_128_gcm |
    aes_192_gcm | aes_256_gcm | chacha20_poly1305
```

Ciphers known by the CRYPTO application when using the new API.

Note that this list might be reduced if the underlying libcrypto does not support all of them.

#### Ciphers, old API

```
block_cipher_with_iv() =
    cbc_cipher() | cfb_cipher() | blowfish_ofb64 | aes_ige256
block_cipher_without_iv() = ecb_cipher()
stream_cipher() = ctr_cipher() | chacha20 | rc4
aead_cipher() = aes_gcm | aes_ccm | chacha20_poly1305
cbc_cipher() =
    aes_128_cbc | aes_192_cbc | aes_256_cbc | blowfish_cbc |
    des_cbc | des_ede3_cbc | rc2_cbc |
```

```
retired_cbc_cipher_aliases()
cfb_cipher() =
    aes_128_cfb128 | aes_192_cfb128 | aes_256_cfb128 |
    aes_128_cfb8 | aes_192_cfb8 | aes_256_cfb8 | blowfish_cfb64 |
    des_cfb | des_ede3_cfb |
    retired_cfb_cipher_aliases()
ctr_cipher() =
    aes_128_ctr | aes_192_ctr | aes_256_ctr |
    retired_ctr_cipher_aliases()
ecb_cipher() =
    aes_128_ecb | aes_192_ecb | aes_256_ecb | blowfish_ecb |
    retired_ecb_cipher_aliases()
```

Ciphers known by the CRYPTO application when using the old API.

Note that this list might be reduced if the underlying libcrypto does not support all of them.

```
retired_cbc_cipher_aliases() =
    aes_cbc | aes_cbc128 | aes_cbc256 | des3_cbc | des_ede3
retired_cfb_cipher_aliases() =
    aes_cfb8 | aes_cfb128 | des3_cbf | des3_cfb | des_ede3_cbf
retired_ctr_cipher_aliases() = aes_ctr
retired_ecb_cipher_aliases() = aes_ecb
```

Alternative, old names of ciphers known by the CRYPTO application when using the *old API*. See *Retired cipher names* for names to use instead to be prepared for an easy convertion to the *new API*.

Note that this list might be reduced if the underlying libcrypto does not support all of them.

#### Digests and hash

```
hash_algorithm() =
    sha1() |
    sha2() |
    sha3() |
    blake2() |
    ripemd160 |
    compatibility_only_hash()
hmac_hash_algorithm() =
    sha1() | sha2() | sha3() | compatibility_only_hash()
cmac_cipher_algorithm() =
    aes_128_cbc | aes_192_cbc | aes_256_cbc | blowfish_cbc |
    des_cbc | des_ede3_cbc | rc2_cbc | aes_128_cfb128 |
    aes_192_cfb128 | aes_256_cfb128 | aes_128_cfb8 |
```

```
aes_192_cfb8 | aes_256_cfb8
rsa_digest_type() = sha1() | sha2() | md5 | ripemd160
dss_digest_type() = sha1() | sha2()
ecdsa_digest_type() = sha1() | sha2()
sha1() = sha
sha2() = sha224 | sha256 | sha384 | sha512
sha3() = sha3_224 | sha3_256 | sha3_384 | sha3_512
blake2() = blake2b | blake2s
compatibility_only_hash() = md5 | md4
```

The compatibility\_only\_hash() algorithms are recommended only for compatibility with existing applications.

Elliptic Curves

```
ec named curve() =
    brainpoolP160r1 | brainpoolP160t1 | brainpoolP192r1 |
    brainpoolP192t1 | brainpoolP224r1 | brainpoolP224t1
    brainpoolP256r1 | brainpoolP256t1 | brainpoolP320r1
    brainpoolP320t1 | brainpoolP384r1 | brainpoolP384t1 |
    brainpoolP512r1 | brainpoolP512t1 | c2pnb163v1 | c2pnb163v2 |
    c2pnb163v3 | c2pnb176v1 | c2pnb208w1 | c2pnb272w1 |
    c2pnb304w1 | c2pnb368w1 | c2tnb191v1 | c2tnb191v2 |
    c2tnb191v3 | c2tnb239v1 | c2tnb239v2 | c2tnb239v3 |
    c2tnb359v1 | c2tnb431r1 | ipsec3 | ipsec4 | prime192v1 |
    prime192v2 | prime192v3 | prime239v1 | prime239v2 |
    prime239v3 | prime256v1 | secp112r1 | secp112r2 | secp128r1 |
    secp128r2 | secp160k1 | secp160r1 | secp160r2 | secp192k1
    secp192r1 | secp224k1 | secp224r1 | secp256k1 | secp256r1 |
    secp384r1 | secp521r1 | sect113r1 | sect113r2 | sect131r1 |
    sect131r2 | sect163k1 | sect163r1 | sect163r2 | sect193r1
                                                              sect193r2 | sect233k1 | sect233r1 | sect239k1 | sect283k1
    sect283r1 | sect409k1 | sect409r1 | sect571k1 | sect571r1 |
   wtls1 | wtls10 | wtls11 | wtls12 | wtls3 | wtls4 | wtls5 |
   wtls6 | wtls7 | wtls8 | wtls9
edwards curve dh() = x25519 | x448
edwards curve ed() = ed25519 | ed448
```

Note that some curves are disabled if FIPS is enabled.

```
ec_explicit_curve() =
    {Field :: ec_field(),
    Curve :: ec_curve(),
    BasePoint :: binary(),
    Order :: binary(),
    CoFactor :: none | binary()}
ec_field() = ec_prime_field() | ec_characteristic_two_field()
ec_curve() =
    {A :: binary(), B :: binary(), Seed :: none | binary()}
```

Parametric curve definition.

```
ec_prime_field() = {prime_field, Prime :: integer()}
ec_characteristic_two_field() =
    {characteristic_two_field,
    M :: integer(),
    Basis :: ec_basis()}
ec_basis() =
    {tpbasis, K :: integer() >= 0} |
    {ppbasis,
    K1 :: integer() >= 0,
    K2 :: integer() >= 0,
    K3 :: integer() >= 0} |
    onbasis
```

Curve definition details.

#### Keys

key() = iodata()
des3\_key() = [key()]

For keylengths, iv-sizes and blocksizes see the User's Guide.

A key for des3 is a list of three iolists

key\_integer() = integer() | binary()

Always binary() when used as return value

#### Public/Private Keys

```
rsa_public() = [key_integer()]
rsa_private() = [key_integer()]
rsa_params() =
    {ModulusSizeInBits :: integer(),
    PublicExponent :: key_integer()}
rsa_public() = [E, N]
rsa_private() = [E, N, D] | [E, N, D, P1, P2, E1, E2, C]
```

Where E is the public exponent, N is public modulus and D is the private exponent. The longer key format contains redundant information that will make the calculation faster. P1,P2 are first and second prime factors. E1,E2 are first and second exponents. C is the CRT coefficient. Terminology is taken from **RFC 3447**.

dss\_public() = [key\_integer()]
dss\_private() = [key\_integer()]

 $dss_public() = [P, Q, G, Y]$ 

Where P, Q and G are the dss parameters and Y is the public key.

dss\_private() = [P, Q, G, X]

Where P, Q and G are the dss parameters and X is the private key.

```
ecdsa_public() = key_integer()
ecdsa_private() = key_integer()
ecdsa_params() = ec_named_curve() | ec_explicit_curve()
eddsa_public() = key_integer()
eddsa_private() = key_integer()
eddsa_params() = edwards_curve_ed()
srp_public() = key_integer()
srp_private() = key_integer()
```

```
srp_public() = key_integer()
```

Where is A or B from SRP design

srp\_private() = key\_integer()

Where is a or b from SRP design

```
srp_gen_params() =
    {user, srp_user_gen_params()} | {host, srp_host_gen_params()}
srp_comp_params() =
    {user, srp_user_comp_params()} |
    {host, srp_host_comp_params()}
    srp_user_gen_params() = [DerivedKey::binary(), Prime::binary(), Generator::binary(), Version::atom()]
    srp host gen params() = [Verifier::binary(), Prime::binary(), Version::atom()]
```

```
srp_user_comp_params() = [DerivedKey::binary(), Prime::binary(), Generator::binary(), Version::atom() | Scramb
```

srp\_host\_comp\_params() = [Verifier::binary(), Prime::binary(), Version::atom() | ScramblerArg::list()]

Where Verifier is v, Generator is g and Prime is N, DerivedKey is X, and Scrambler is u (optional will be generated if not provided) from **SRP design** Version = '3' | '6' | '6a'

### Public Key Ciphers

pk\_encrypt\_decrypt\_algs() = rsa

Algorithms for public key encrypt/decrypt. Only RSA is supported.

```
pk_encrypt_decrypt_opts() = [rsa_opt()] | rsa_compat_opts()
rsa_opt() =
    {rsa_padding, rsa_padding()} |
    {signature_md, atom()} |
    {rsa_mgf1_md, sha} |
    {rsa_oaep_label, binary()} |
    {rsa_oaep_md, sha}
rsa_padding() =
    rsa_pkcs1_padding | rsa_pkcs1_oaep_padding |
    rsa_no_padding
```

Options for public key encrypt/decrypt. Only RSA is supported.

#### Warning:

The RSA options are experimental.

The exact set of options and there syntax may be changed without prior notice.

rsa\_compat\_opts() = [{rsa\_pad, rsa\_padding()}] | rsa\_padding()

Those option forms are kept only for compatibility and should not be used in new code.

```
Public Key Sign and Verify
pk_sign_verify_algs() = rsa | dss | ecdsa | eddsa
Algorithms for sign and verify.
pk_sign_verify_opts() = [rsa_sign_verify_opt()]
rsa_sign_verify_opt() =
        {rsa_padding, rsa_sign_verify_padding()} |
        {rsa_pss_saltlen, integer()} |
        {rsa_mgf1_md, sha2()}
rsa_sign_verify_padding() =
        rsa_pkcs1_padding | rsa_pkcs1_pss_padding | rsa_x931_padding |
        rsa_no_padding
```

Options for sign and verify.

#### Warning:

The RSA options are experimental.

The exact set of options and there syntax **may** be changed without prior notice.

#### Diffie-Hellman Keys and parameters

```
dh public() = key_integer()
dh_private() = key_integer()
dh params() = [key_integer()]
 dh_params() = [P, G] | [P, G, PrivateKeyBitLength]
ecdh_public() = key_integer()
ecdh_private() = key_integer()
ecdh params() =
    ec_named_curve() | edwards_curve_dh() | ec_explicit_curve()
Types for Engines
engine key ref() =
    #{engine := engine_ref(),
      key_id := key_id(),
      password => password(),
      term() => term()
engine ref() = term()
The result of a call to engine_load/3.
```

#### key\_id() = string() | binary()

Identifies the key to be used. The format depends on the loaded engine. It is passed to the ENGINE\_load\_(private|public)\_key functions in libcrypto.

password() = string() | binary()

The password of the key stored in an engine.

```
engine_method_type() =
    engine_method_rsa | engine_method_dsa | engine_method_dh |
    engine_method_rand | engine_method_ecdh |
    engine_method_ecdsa | engine_method_ciphers |
    engine_method_digests | engine_method_store |
    engine_method_pkey_meths | engine_method_pkey_asn1_meths |
    engine_method_ec
```

engine\_cmnd() = {unicode:chardata(), unicode:chardata()}

Pre and Post commands for engine\_load/3 and /4.

#### Internal data types

```
crypto_state()
hash_state()
hmac_state()
mac_state()
stream_state()
```

Contexts with an internal state that should not be manipulated but passed between function calls.

#### Error types

run\_time\_error() = no\_return()

The exception error: badarg signifies that one or more arguments are of wrong data type, or are otherwise badly formed.

The exception error:notsup signifies that the algorithm is known but is not supported by current underlying liberypto or explicitly disabled when building that.

For a list of supported algorithms, see *supports/0*.

descriptive\_error() = no\_return()

This is a more developed variant of the older *run\_time\_error()*.

The exception is:

```
{Tag, {C_FileName,LineNumber}, Description}
Tag = badarg | notsup | error
C_FileName = string()
LineNumber = integer()
Description = string()
```

It is like the older type an exception of the error class. In addition they contain a descriptive text in English. That text is targeted to a developer. Examples are "Bad key size" or "Cipher id is not an atom".

The exception tags are:

badarg

Signifies that one or more arguments are of wrong data type or are otherwise badly formed.

notsup

Signifies that the algorithm is known but is not supported by current underlying libcrypto or explicitly disabled when building that one.

error

An error condition that should not occur, for example a memory allocation failed or the underlying cryptolib returned an error code, for example "Can't initialize context, step 1". Thoose text usually needs searching the C-code to be understood.

To catch the exception, use for example:

# New API

### Exports

As *crypto\_init/4* but for ciphers without IVs.

Part of the *new API*. Initializes a series of encryptions or decryptions and creates an internal state with a reference that is returned. The actual encryption or decryption is done by *crypto\_update/2*.

For encryption, set the EncryptFlag to true. For decryption, set it to false.

See examples in the User's Guide.

```
crypto_update(State, Data) -> Result | descriptive_error()
Types:
```

```
State = crypto_state()
Data = iodata()
Result = binary()
```

Part of the *new API*. It does an actual crypto operation on a part of the full text. If the part is less than a number of full blocks, only the full blocks (possibly none) are encrypted or decrypted and the remaining bytes are saved to the next crypto\_update operation. The State should be created with *crypto\_init/3* or *crypto\_init/4*.

See examples in the User's Guide.

```
crypto_dyn_iv_init(Cipher, Key, EncryptFlag) ->
    State | descriptive_error()
```

Types:

```
Cipher = cipher_iv()
Key = iodata()
EncryptFlag = boolean()
State = crypto_state()
```

Part of the *new API*. Initializes a series of encryptions or decryptions where the IV is provided later. The actual encryption or decryption is done by *crypto\_dyn\_iv\_update/3*.

For encryption, set the EncryptFlag to true. For decryption, set it to false.

Types:

```
State = crypto_state()
Data = IV = iodata()
Result = binary()
```

Part of the *new API*. Do an actual crypto operation on a part of the full text and the IV is supplied for each part. The State should be created with *crypto\_dyn\_iv\_init/3*.

Types:

Cipher = cipher\_no\_iv()
Key = Data = iodata()
EncryptFlag = boolean()
Result = binary()

As crypto\_one\_time/5 but for ciphers without IVs.

Types:

```
Cipher = cipher_iv()
Key = IV = Data = iodata()
EncryptFlag = boolean()
Result = binary()
```

Part of the new API. Do a complete encrypt or decrypt of the full text in the argument Data.

For encryption, set the EncryptFlag to true. For decryption, set it to false.

See examples in the User's Guide.

```
crypto one time aead(Cipher, Key, IV, InText, AAD,
                     EncFlag :: true) ->
                        Result | descriptive_error()
crypto_one_time_aead(Cipher, Key, IV, InText, AAD, TagOrTagLength,
                     EncFlag) ->
                        Result | descriptive_error()
Types:
   Cipher = cipher_aead()
   Key = IV = InText = AAD = iodata()
   TagOrTagLength = EncryptTagLength | DecryptTag
   EncryptTagLength = integer() >= 0
   DecryptTag = iodata()
   EncFlag = boolean()
   Result = EncryptResult | DecryptResult
   EncryptResult = {OutCryptoText, OutTag}
   DecryptResult = OutPlainText | error
   OutCryptoText = OutTag = OutPlainText = binary()
```

Part of the new API. Do a complete encrypt or decrypt with an AEAD cipher of the full text.

For encryption, set the EncryptFlag to true and set the TagOrTagLength to the wanted size of the tag, that is, the tag length. If the default length is wanted, the crypto\_aead/6 form may be used.

For decryption, set the EncryptFlag to false and put the tag to be checked in the argument TagOrTagLength. See *examples in the User's Guide*.

```
supports(Type) -> Support
Types:
   Type = hashs | ciphers | public_keys | macs | curves | rsa_opts
   Support = Hashs | Ciphers | PKs | Macs | Curves | RSAopts
   Hashs =
      [sha1() |
      sha2() |
      sha3() |
      blake2() |
      ripemd160 |
```

```
compatibility_only_hash()]
Ciphers = [cipher()]
PKs = [rsa | dss | ecdsa | dh | ecdh | ec_gf2m]
Macs = [hmac | cmac | poly1305]
Curves =
    [ec_named_curve() | edwards_curve_dh() | edwards_curve_ed()]
RSAopts = [rsa_sign_verify_opt() | rsa_opt()]
```

Can be used to determine which crypto algorithms that are supported by the underlying libcrypto library See *hash\_info/1* and *cipher\_info/1* for information about the hash and cipher algorithms.

```
mac(Type :: poly1305, Key, Data) -> Mac | descriptive_error()
Types:
    Key = Data = iodata()
    Mac = binary()
Short for mac(Type, undefined, Key, Data).
mac(Type, SubType, Key, Data) -> Mac | descriptive_error()
Types:
    Types:
```

```
Type = hmac | cmac | poly1305
SubType =
    hmac_hash_algorithm() | cmac_cipher_algorithm() | undefined
Key = Data = iodata()
Mac = binary()
```

Computes a MAC (Message Authentication Code) of type Type from Data.

SubType depends on the MAC Type:

- For hmac it is a hash algorithm, see Algorithm Details in the User's Guide.
- For cmac it is a cipher suitable for cmac, see Algorithm Details in the User's Guide.
- For poly1305 it should be set to undefined or the *mac*/2 function could be used instead, see *Algorithm Details* in the User's Guide.

Key is the authentication key with a length according to the Type and SubType. The key length could be found with the *hash\_info/l* (hmac) for and *cipher\_info/l* (cmac) functions. For poly1305 the key length is 32 bytes. Note that the cryptographic quality of the key is not checked.

The Mac result will have a default length depending on the Type and SubType. To set a shorter length, use *macN/4* or *macN/5* instead. The default length is documented in *Algorithm Details* in the User's Guide.

Short for *macN*(*Type*, *undefined*, *Key*, *Data*, *MacLength*).

Computes a MAC (Message Authentication Code) as *mac/3* and *mac/4* but MacLength will limit the size of the resultant Mac to at most MacLength bytes. Note that if MacLength is greater than the actual number of bytes returned from the underlying hash, the returned hash will have that shorter length instead.

The max MacLength is documented in Algorithm Details in the User's Guide.

```
mac_init(Type :: poly1305, Key) -> State | descriptive_error()
Types:
    Key = iodata()
    State = mac_state()
Short for mac_init(Type, undefined, Key).
```

```
mac_init(Type, SubType, Key) -> State | descriptive_error()
Types:
    Type = hmac | cmac | poly1305
    SubType =
        hmac_hash_algorithm() | cmac_cipher_algorithm() | undefined
    Key = iodata()
    State = mac_state()
```

Initializes the context for streaming MAC operations.

Type determines which mac algorithm to use in the MAC operation.

SubType depends on the MAC Type:

- For hmac it is a hash algorithm, see Algorithm Details in the User's Guide.
- For cmac it is a cipher suitable for cmac, see Algorithm Details in the User's Guide.
- For poly1305 it should be set to undefined or the *mac*/2 function could be used instead, see *Algorithm Details* in the User's Guide.

Key is the authentication key with a length according to the Type and SubType. The key length could be found with the *hash\_info/l* (hmac) for and *cipher\_info/l* (cmac) functions. For poly1305 the key length is 32 bytes. Note that the cryptographic quality of the key is not checked.

The returned State should be used in one or more subsequent calls to *mac\_update/2*. The MAC value is finally returned by calling *mac\_final/1* or *mac\_finalN/2*.

See examples in the User's Guide.

```
mac_update(State0, Data) -> State | descriptive_error()
Types:
```

Data = iodata()
State0 = State = mac\_state()

Updates the MAC represented by State0 using the given Data which could be of any length.

The State0 is the State value originally from a MAC init function, that is *mac\_init/2*, *mac\_init/3* or a previous call of mac\_update/2. The value State0 is returned unchanged by the function as State.

```
mac_final(State) -> Mac | descriptive_error()
Types:
    State = mac_state()
    Mac = binary()
```

Finalizes the MAC operation referenced by State. The Mac result will have a default length depending on the Type and SubType in the *mac\_init/2,3* call. To set a shorter length, use *mac\_finalN/2* instead. The default length is documented in *Algorithm Details* in the User's Guide.

```
mac_finalN(State, MacLength) -> Mac | descriptive_error()
Types:
    State = mac_state()
    MacLength = integer() >= 1
    Mac = binary()
```

Finalizes the MAC operation referenced by State.

Mac will be a binary with at most MacLength bytes. Note that if MacLength is greater than the actual number of bytes returned from the underlying hash, the returned hash will have that shorter length instead.

The max MacLength is documented in Algorithm Details in the User's Guide.

# API kept from previous versions

# Exports

bytes\_to\_integer(Bin :: binary()) -> integer()

Convert binary representation, of an integer, to an Erlang integer.

Computes the shared secret from the private key and the other party's public key. See also public\_key:compute\_key/2

```
exor(Bin1 :: iodata(), Bin2 :: iodata()) -> binary()
Performs bit-wise XOR (exclusive or) on the data supplied.
generate key(Type, Params) -> {PublicKey, PrivKeyOut}
generate_key(Type, Params, PrivKeyIn) -> {PublicKey, PrivKeyOut}
Types:
   Type = dh | ecdh | rsa | srp
   PublicKey =
       dh_public() | ecdh_public() | rsa_public() | srp_public()
   PrivKeyIn =
       undefined |
       dh_private() |
       ecdh_private() |
       rsa_private() |
       {srp_public(), srp_private()}
   PrivKeyOut =
       dh_private()
       ecdh_private() |
       rsa_private() |
       {srp_public(), srp_private()}
   Params =
       dh_params() | ecdh_params() | rsa_params() | srp_comp_params()
```

Generates a public key of type Type. See also *public\_key:generate\_key/1*. May raise exception:

- error: badarg: an argument is of wrong type or has an illegal value,
- error:low\_entropy: the random generator failed due to lack of secure "randomness",
- error:computation\_failed: the computation fails of another reason than low\_entropy.

## Note:

RSA key generation is only available if the runtime was built with dirty scheduler support. Otherwise, attempting to generate an RSA key will raise exception error:notsup.

```
hash(Type, Data) -> Digest
```

Types:

```
Type = hash_algorithm()
Data = iodata()
Digest = binary()
```

Computes a message digest of type Type from Data.

May raise exception error:notsup in case the chosen Type is not supported by the underlying libcrypto implementation.

hash\_init(Type) -> State
Types:

Type = hash\_algorithm()
State = hash\_state()

Initializes the context for streaming hash operations. Type determines which digest to use. The returned context should be used as argument to *hash\_update*.

May raise exception error:notsup in case the chosen Type is not supported by the underlying libcrypto implementation.

```
hash_update(State, Data) -> NewState
Types:
    State = NewState = heath state()
```

```
State = NewState = hash_state()
Data = iodata()
```

Updates the digest represented by Context using the given Data. Context must have been generated using *hash\_init* or a previous call to this function. Data can be any length. NewContext must be passed into the next call to hash\_update or *hash\_final*.

```
hash_final(State) -> Digest
Types:
    State = hash_state()
    Digest = binary()
```

Finalizes the hash operation referenced by Context returned from a previous call to *hash\_update*. The size of Digest is determined by the type of hash function used to generate it.

# info\_fips() -> not\_supported | not\_enabled | enabled

Provides information about the FIPS operating status of crypto and the underlying libcrypto library. If crypto was built with FIPS support this can be either enabled (when running in FIPS mode) or not\_enabled. For other builds this value is always not\_supported.

See *enable\_fips\_mode/1* about how to enable FIPS mode.

## Warning:

In FIPS mode all non-FIPS compliant algorithms are disabled and raise exception error:notsup. Check *supports* that in FIPS mode returns the restricted list of available algorithms.

enable\_fips\_mode(Enable) -> Result

```
Types:
```

Enable = Result = boolean()

Enables (Enable = true) or disables (Enable = false) FIPS mode. Returns true if the operation was successful or false otherwise.

Note that to enable FIPS mode succesfully, OTP must be built with the configure option --enable-fips, and the underlying libcrypto must also support FIPS.

See also info\_fips/0.

```
info_lib() -> [{Name, VerNum, VerStr}]
Types:
```

38 | Ericsson AB. All Rights Reserved .: crypto

Name = binary()
VerNum = integer()
VerStr = binary()

Provides the name and version of the libraries used by crypto.

Name is the name of the library. VerNum is the numeric version according to the library's own versioning scheme. VerStr contains a text variant of the version.

```
> info_lib().
[{<<"OpenSSL">>>,269484095,<<"OpenSSL 1.1.0c 10 Nov 2016"">>}]
```

# Note:

From OTP R16 the **numeric version** represents the version of the OpenSSL **header files** (openSSL/openSSLv.h) used when crypto was compiled. The text variant represents the libcrypto library used at runtime. In earlier OTP versions both numeric and text was taken from the library.

```
hash_info(Type) -> Result | run_time_error()
Types:
    Type = hash_algorithm()
    Result =
        #{size := integer(),
            block_size := integer(),
            type := integer()}
```

Provides a map with information about block\_size, size and possibly other properties of the hash algorithm in question.

For a list of supported hash algorithms, see *supports/0*.

```
cipher_info(Type) -> Result | run_time_error()
Types:
    Type = cipher()
    Result =
        #{key_length := integer(),
        iv_length := integer(),
        block_size := integer(),
        mode := CipherModes,
        type := undefined | integer()}
CipherModes =
        undefined | cbc_mode | ccm_mode | cfb_mode | ctr_mode |
        ecb_mode | gcm_mode | ige_mode | ocb_mode | ofb_mode |
        wrap_mode | xts_mode
```

Provides a map with information about block\_size, key\_length, iv\_length and possibly other properties of the cipher algorithm in question.

# Note:

The ciphers aes\_cbc, aes\_cfb128, aes\_cfb128, aes\_ctr, aes\_ecb, aes\_gcm and aes\_ccm has no keylength in the Type as opposed to for example aes\_128\_ctr. They adapt to the length of the key provided in the encrypt and decrypt function. Therefor it is impossible to return a valid keylength in the map.

Always use a Type with an explicit key length,

For a list of supported cipher algorithms, see *supports/0*.

mod\_pow(N, P, M) -> Result
Types:
 N = P = M = binary() | integer()
 Result = binary() | error
Computes the function N^P mod M.

```
next_iv(Type :: cbc_cipher(), Data) -> NextIVec
next_iv(Type :: des_cfb, Data, IVec) -> NextIVec
Types:
   Data = iodata()
   IVec = NextIVec = binary()
```

Returns the initialization vector to be used in the next iteration of encrypt/decrypt of type Type. Data is the encrypted data from the previous iteration step. The IVec argument is only needed for des\_cfb as the vector used in the previous iteration step.

Types:

```
Algorithm = pk_encrypt_decrypt_algs()
CipherText = binary()
PrivateKey = rsa_private() | engine_key_ref()
Options = pk_encrypt_decrypt_opts()
PlainText = binary()
```

Decrypts the CipherText, encrypted with *public\_encrypt/4* (or equivalent function) using the PrivateKey, and returns the plaintext (message digest). This is a low level signature verification operation used for instance by older versions of the SSL protocol. See also *public\_key:decrypt\_private/[2,3]* 

Types:

```
Algorithm = pk_encrypt_decrypt_algs()
PlainText = binary()
PrivateKey = rsa_private() | engine_key_ref()
Options = pk_encrypt_decrypt_opts()
CipherText = binary()
```

Encrypts the PlainText using the PrivateKey and returns the ciphertext. This is a low level signature operation used for instance by older versions of the SSL protocol. See also *public\_key:encrypt\_private/[2,3]* 

Types:

```
Algorithm = pk_encrypt_decrypt_algs()
CipherText = binary()
PublicKey = rsa_public() | engine_key_ref()
Options = pk_encrypt_decrypt_opts()
PlainText = binary()
```

Decrypts the CipherText, encrypted with *private\_encrypt/4*(or equivalent function) using the PrivateKey, and returns the plaintext (message digest). This is a low level signature verification operation used for instance by older versions of the SSL protocol. See also *public\_key:decrypt\_public/[2,3]* 

Types:

```
Algorithm = pk_encrypt_decrypt_algs()
PlainText = binary()
PublicKey = rsa_public() | engine_key_ref()
Options = pk_encrypt_decrypt_opts()
CipherText = binary()
```

Encrypts the PlainText (message digest) using the PublicKey and returns the CipherText. This is a low level signature operation used for instance by older versions of the SSL protocol. See also *public\_key:encrypt\_public/[2,3]* 

```
rand_seed(Seed :: binary()) -> ok
```

Set the seed for PRNG to the given binary. This calls the RAND\_seed function from openssl. Only use this if the system you are running on does not have enough "randomness" built in. Normally this is when *strong\_rand\_bytes/1* raises error:low\_entropy

```
rand_uniform(Lo, Hi) -> N
Types:
```

Lo, Hi, N = integer()

Generate a random number N, Lo =< N < Hi. Uses the crypto library pseudo-random number generator. Hi must be larger than Lo.

start() -> ok | {error, Reason :: term()}

Equivalent to application:start(crypto).

```
stop() -> ok | {error, Reason :: term()}
```

Equivalent to application:stop(crypto).

### strong rand bytes(N :: integer() >= 0) -> binary()

Generates N bytes randomly uniform 0..255, and returns the result in a binary. Uses a cryptographically secure prng seeded and periodically mixed with operating system provided entropy. By default this is the RAND\_bytes method from OpenSSL.

May raise exception error: low\_entropy in case the random generator failed due to lack of secure "randomness".

#### rand\_seed() -> rand:state()

Creates state object for *random number generation*, in order to generate cryptographically strong random numbers (based on OpenSSL's BN\_rand\_range), and saves it in the process dictionary before returning it as well. See also *rand:seed/1* and *rand\_seed\_s/0*.

When using the state object from this function the *rand* functions using it may raise exception error:low\_entropy in case the random generator failed due to lack of secure "randomness".

### Example

```
_ = crypto:rand_seed(),
_IntegerValue = rand:uniform(42), % [1; 42]
_FloatValue = rand:uniform(). % [0.0; 1.0[
```

#### rand seed s() -> rand:state()

Creates state object for *random number generation*, in order to generate cryptographically strongly random numbers (based on OpenSSL's BN\_rand\_range). See also *rand:seed\_s/l*.

When using the state object from this function the *rand* functions using it may raise exception error:low\_entropy in case the random generator failed due to lack of secure "randomness".

#### Note:

The state returned from this function cannot be used to get a reproducable random sequence as from the other *rand* functions, since reproducability does not match cryptographically safe.

The only supported usage is to generate one distinct random sequence from this start state.

```
rand_seed_alg(Alg) -> rand:state()
Types:
```

Alg = crypto | crypto\_cache

Creates state object for *random number generation*, in order to generate cryptographically strong random numbers, and saves it in the process dictionary before returning it as well. See also *rand:seed/1* and *rand\_seed\_alg\_s/1*.

When using the state object from this function the *rand* functions using it may raise exception error:low\_entropy in case the random generator failed due to lack of secure "randomness".

#### Example

```
_ = crypto:rand_seed_alg(crypto_cache),
_IntegerValue = rand:uniform(42), % [1; 42]
_FloatValue = rand:uniform(). % [0.0; 1.0[
```

```
rand_seed_alg(Alg, Seed) -> rand:state()
Types:
```

#### Alg = crypto\_aes

Creates a state object for *random number generation*, in order to generate cryptographically unpredictable random numbers, and saves it in the process dictionary before returning it as well. See also *rand\_seed\_alg\_s/2*.

#### Example

```
_ = crypto:rand_seed_alg(crypto_aes, "my seed"),
IntegerValue = rand:uniform(42), % [1; 42]
FloatValue = rand:uniform(), % [0.0; 1.0[
    _ = crypto:rand_seed_alg(crypto_aes, "my seed"),
IntegerValue = rand:uniform(42), % Same values
FloatValue = rand:uniform(). % again
```

```
rand_seed_alg_s(Alg) -> rand:state()
Types:
```

#### Alg = crypto | crypto\_cache

Creates state object for *random number generation*, in order to generate cryptographically strongly random numbers. See also *rand:seed\_s/1*.

If Alg is crypto this function behaves exactly like *rand\_seed\_s/0*.

If Alg is crypto\_cache this function fetches random data with OpenSSL's RAND\_bytes and caches it for speed using an internal word size of 56 bits that makes calculations fast on 64 bit machines.

When using the state object from this function the *rand* functions using it may raise exception error:low\_entropy in case the random generator failed due to lack of secure "randomness".

The cache size can be changed from its default value using the *crypto app's* configuration parameter rand\_cache\_size.

When using the state object from this function the *rand* functions using it may throw exception low\_entropy in case the random generator failed due to lack of secure "randomness".

## Note:

The state returned from this function cannot be used to get a reproducable random sequence as from the other *rand* functions, since reproducability does not match cryptographically safe.

In fact since random data is cached some numbers may get reproduced if you try, but this is unpredictable.

The only supported usage is to generate one distinct random sequence from this start state.

rand\_seed\_alg\_s(Alg, Seed) -> rand:state()
Types:

Alg = crypto\_aes

#### crypto

Creates a state object for *random number generation*, in order to generate cryptographically unpredictable random numbers. See also *rand\_seed\_alg/1*.

To get a long period the Xoroshiro928 generator from the *rand* module is used as a counter (with period 2^928 - 1) and the generator states are scrambled through AES to create 58-bit pseudo random values.

The result should be statistically completely unpredictable random values, since the scrambling is cryptographically strong and the period is ridiculously long. But the generated numbers are not to be regarded as cryptographically strong since there is no re-keying schedule.

- If you need cryptographically strong random numbers use rand\_seed\_alg\_s/l with Alg =:= crypto or Alg =:= crypto\_cache.
- If you need to be able to repeat the sequence use this function.
- If you do not need the statistical quality of this function, there are faster algorithms in the *rand* module.

Thanks to the used generator the state object supports the rand: jump/0, 1 function with distance 2^512.

Numbers are generated in batches and cached for speed reasons. The cache size can be changed from its default value using the *crypto app's* configuration parameter rand\_cache\_size.

```
ec_curves() -> [EllipticCurve]
Types:
    EllipticCurve =
        ec_named_curve() | edwards_curve_dh() | edwards_curve_ed()
```

Can be used to determine which named elliptic curves are supported.

```
ec_curve(CurveName) -> ExplicitCurve
```

```
Types:
```

```
CurveName = ec_named_curve()
ExplicitCurve = ec_explicit_curve()
```

Return the defining parameters of a elliptic curve.

```
sign(Algorithm, DigestType, Msg, Key) -> Signature
sign(Algorithm, DigestType, Msg, Key, Options) -> Signature
Types:
    Algorithm = pk_sign_verify_algs()
    DigestType =
        rsa_digest_type() |
        dss_digest_type() |
        ecdsa_digest_type() |
        none
    Msg = iodata() | {digest, iodata()}
    Key =
        rsa_private() |
        lecdsa_private() |
        lecdsa_private() |
        lecdsa_private() |
        leddsa_private()] |
```

```
engine_key_ref()
Options = pk_sign_verify_opts()
Signature = binary()
```

Creates a digital signature.

The msg is either the binary "cleartext" data to be signed or it is the hashed value of "cleartext" i.e. the digest (plaintext).

Algorithm dss can only be used together with digest type sha.

See also *public\_key:sign/3*.

```
verify(Algorithm, DigestType, Msg, Signature, Key) -> Result
verify(Algorithm, DigestType, Msg, Signature, Key, Options) ->
          Result
Types:
   Algorithm = pk_sign_verify_algs()
   DigestType =
       rsa_digest_type() | dss_digest_type() | ecdsa_digest_type()
   Msg = iodata() | {digest, iodata()}
   Signature = binary()
   Key =
       rsa_public() |
       dss_public()
       [ecdsa_public() | ecdsa_params()]
       [eddsa_public() | eddsa_params()] |
       engine_key_ref()
   Options = pk_sign_verify_opts()
   Result = boolean()
```

Verifies a digital signature

The msg is either the binary "cleartext" data to be signed or it is the hashed value of "cleartext" i.e. the digest (plaintext).

Algorithm dss can only be used together with digest type sha.

See also *public\_key:verify/4*.

# Engine API

# Exports

privkey\_to\_pubkey(Type, EnginePrivateKeyRef) -> PublicKey
Types:
 Type = rsa | dss

```
EnginePrivateKeyRef = engine_key_ref()
PublicKey = rsa_public() | dss_public()
```

Fetches the corresponding public key from a private key stored in an Engine. The key must be of the type indicated by the Type parameter.

```
engine_get_all_methods() -> Result
Types:
```

```
Result = [engine_method_type()]
```

Returns a list of all possible engine methods.

May raise exception error:notsup in case there is no engine support in the underlying OpenSSL implementation. See also the chapter *Engine Load* in the User's Guide.

engine\_load(EngineId, PreCmds, PostCmds) -> Result
Types:

Loads the OpenSSL engine given by EngineId if it is available and then returns ok and an engine handle. This function is the same as calling engine\_load/4 with EngineMethods set to a list of all the possible methods. An error tuple is returned if the engine can't be loaded.

The function raises a error:badarg if the parameters are in wrong format. It may also raise the exception error:notsup in case there is no engine support in the underlying OpenSSL implementation.

See also the chapter Engine Load in the User's Guide.

```
engine_load(EngineId, PreCmds, PostCmds, EngineMethods) -> Result
Types:
    EngineId = unicode:chardata()
    PreCmds = PostCmds = [engine_cmnd()]
    EngineMethods = [engine_method_type()]
    Result =
        {ok, Engine :: engine_ref()} | {error, Reason :: term()}
```

Loads the OpenSSL engine given by EngineId if it is available and then returns ok and an engine handle. An error tuple is returned if the engine can't be loaded.

The function raises a error:badarg if the parameters are in wrong format. It may also raise the exception error:notsup in case there is no engine support in the underlying OpenSSL implementation.

See also the chapter Engine Load in the User's Guide.

```
engine_unload(Engine) -> Result
Types:
    Engine = engine_ref()
    Result = ok | {error, Reason :: term()}
```

Unloads the OpenSSL engine given by Engine. An error tuple is returned if the engine can't be unloaded.

The function raises a error:badarg if the parameter is in wrong format. It may also raise the exception error:notsup in case there is no engine support in the underlying OpenSSL implementation.

See also the chapter Engine Load in the User's Guide.

```
engine_by_id(EngineId) -> Result
Types:
```

```
EngineId = unicode:chardata()
Result =
    {ok, Engine :: engine_ref()} | {error, Reason :: term()}
```

Get a reference to an already loaded engine with EngineId. An error tuple is returned if the engine can't be unloaded.

The function raises a error:badarg if the parameter is in wrong format. It may also raise the exception error:notsup in case there is no engine support in the underlying OpenSSL implementation.

See also the chapter Engine Load in the User's Guide.

```
engine_ctrl_cmd_string(Engine, CmdName, CmdArg) -> Result
Types:
    Engine = term()
    CmdName = CmdArg = unicode:chardata()
    Result = ok | {error, Reason :: term()}
```

Sends ctrl commands to the OpenSSL engine given by Engine. This function is the same as calling engine\_ctrl\_cmd\_string/4 with Optional set to false.

The function raises a error:badarg if the parameters are in wrong format. It may also raise the exception error:notsup in case there is no engine support in the underlying OpenSSL implementation.

Types:

```
Engine = term()
CmdName = CmdArg = unicode:chardata()
Optional = boolean()
Result = ok | {error, Reason :: term()}
```

Sends ctrl commands to the OpenSSL engine given by Engine. Optional is a boolean argument that can relax the semantics of the function. If set to true it will only return failure if the ENGINE supported the given command name but failed while executing it, if the ENGINE doesn't support the command name it will simply return success without doing anything. In this case we assume the user is only supplying commands specific to the given ENGINE so we set this to false.

The function raises a error:badarg if the parameters are in wrong format. It may also raise the exception error:notsup in case there is no engine support in the underlying OpenSSL implementation.

```
engine_add(Engine) -> Result
Types:
    Engine = engine_ref()
    Result = ok | {error, Reason :: term()}
```

Add the engine to OpenSSL's internal list.

The function raises a error:badarg if the parameters are in wrong format. It may also raise the exception error:notsup in case there is no engine support in the underlying OpenSSL implementation.

```
engine_remove(Engine) -> Result
Types:
```

Engine = engine\_ref()
Result = ok | {error, Reason :: term()}

Remove the engine from OpenSSL's internal list.

The function raises a error:badarg if the parameters are in wrong format. It may also raise the exception error:notsup in case there is no engine support in the underlying OpenSSL implementation.

### engine\_get\_id(Engine) -> EngineId

Types:

```
Engine = engine_ref()
EngineId = unicode:chardata()
```

Return the ID for the engine, or an empty binary if there is no id set.

The function raises a error:badarg if the parameters are in wrong format. It may also raise the exception error:notsup in case there is no engine support in the underlying OpenSSL implementation.

engine\_get\_name(Engine) -> EngineName

Types:

```
Engine = engine_ref()
EngineName = unicode:chardata()
```

Return the name (eg a description) for the engine, or an empty binary if there is no name set.

The function raises a error:badarg if the parameters are in wrong format. It may also raise the exception error:notsup in case there is no engine support in the underlying OpenSSL implementation.

engine\_list() -> Result

Types:

```
Result = [EngineId :: unicode:chardata()]
```

List the id's of all engines in OpenSSL's internal list.

It may also raise the exception error:notsup in case there is no engine support in the underlying OpenSSL implementation.

See also the chapter Engine Load in the User's Guide.

May raise exception error:notsup in case engine functionality is not supported by the underlying OpenSSL implementation.

```
ensure_engine_loaded(EngineId, LibPath) -> Result
```

Types:

Loads the OpenSSL engine given by EngineId and the path to the dynamic library implementing the engine. This function is the same as calling ensure\_engine\_loaded/3 with EngineMethods set to a list of all the possible methods. An error tuple is returned if the engine can't be loaded.

The function raises a error:badarg if the parameters are in wrong format. It may also raise the exception error:notsup in case there is no engine support in the underlying OpenSSL implementation.

See also the chapter Engine Load in the User's Guide.

```
ensure_engine_loaded(EngineId, LibPath, EngineMethods) -> Result
Types:
    EngineId = LibPath = unicode:chardata()
    EngineMethods = [engine_method_type()]
    Result =
        {ok, Engine :: engine_ref()} | {error, Reason :: term()}
```

Loads the OpenSSL engine given by EngineId and the path to the dynamic library implementing the engine. This function differs from the normal engine\_load in that sense it also add the engine id to the internal list in OpenSSL. Then in the following calls to the function it just fetch the reference to the engine instead of loading it again. An error tuple is returned if the engine can't be loaded.

The function raises a error:badarg if the parameters are in wrong format. It may also raise the exception error:notsup in case there is no engine support in the underlying OpenSSL implementation.

See also the chapter Engine Load in the User's Guide.

ensure\_engine\_unloaded(Engine) -> Result

Types:

```
Engine = engine_ref()
Result = ok | {error, Reason :: term()}
```

Unloads an engine loaded with the ensure\_engine\_loaded function. It both removes the label from the OpenSSL internal engine list and unloads the engine. This function is the same as calling ensure\_engine\_unloaded/2 with EngineMethods set to a list of all the possible methods. An error tuple is returned if the engine can't be unloaded.

The function raises a error:badarg if the parameters are in wrong format. It may also raise the exception error:notsup in case there is no engine support in the underlying OpenSSL implementation.

See also the chapter Engine Load in the User's Guide.

```
ensure_engine_unloaded(Engine, EngineMethods) -> Result
```

Types:

```
Engine = engine_ref()
EngineMethods = [engine_method_type()]
Result = ok | {error, Reason :: term()}
```

Unloads an engine loaded with the ensure\_engine\_loaded function. It both removes the label from the OpenSSL internal engine list and unloads the engine. An error tuple is returned if the engine can't be unloaded.

The function raises a error:badarg if the parameters are in wrong format. It may also raise the exception error:notsup in case there is no engine support in the underlying OpenSSL implementation.

See also the chapter Engine Load in the User's Guide.

# Old API

# Exports

## binary() | run\_time\_error()

### Don't:

Don't use this function for new programs! Use the-new-api.

Encrypt PlainText according to Type block cipher.

May raise exception error:notsup in case the chosen Type is not supported by the underlying libcrypto implementation.

For keylengths and blocksizes see the User's Guide.

## Don't:

Don't use this function for new programs! Use the new api.

Decrypt CipherText according to Type block cipher.

May raise exception error:notsup in case the chosen Type is not supported by the underlying libcrypto implementation.

For keylengths and blocksizes see the User's Guide.

```
block_encrypt(Type, Key, Ivec, PlainText) -> CipherText | Error
block_encrypt(AeadType, Key, Ivec, {AAD, PlainText}) -> {CipherText,
CipherTag} | Error
block_encrypt(aes_gcm | aes_ccm, Key, Ivec, {AAD, PlainText, TagLength}) ->
{CipherText, CipherTag} | Error
Types:
Type = block_cipher_with_iv()
AeadType = aead_cipher()
Key = key() | des3_key()
PlainText = iodata()
AAD = IVec = CipherText = CipherTag = binary()
TagLength = 1..16
Error = run_time_error()
```

## Don't:

Don't use this function for new programs! Use *the new api*.

Encrypt PlainText according to Type block cipher. IVec is an arbitrary initializing vector.

In AEAD (Authenticated Encryption with Associated Data) mode, encrypt PlainTextaccording to Type block cipher and calculate CipherTag that also authenticates the AAD (Associated Authenticated Data).

May raise exception error:notsup in case the chosen Type is not supported by the underlying libcrypto implementation.

For keylengths, iv-sizes and blocksizes see the User's Guide.

```
block_decrypt(Type, Key, Ivec, CipherText) -> PlainText | Error
block_decrypt(AeadType, Key, Ivec, {AAD, CipherText, CipherTag}) -> PlainText
| Error
Types:
   Type = block_cipher_with_iv()
   AeadType = aead_cipher()
   Key = key() | des3_key()
   PlainText = iodata()
   AAD = IVec = CipherText = CipherTag = binary()
   Error = BadTag | run_time_error()
   BadTag = error
```

### Don't:

Don't use this function for new programs! Use the new api.

Decrypt CipherText according to Type block cipher. IVec is an arbitrary initializing vector.

In AEAD (Authenticated Encryption with Associated Data) mode, decrypt CipherTextaccording to Type block cipher and check the authenticity the PlainText and AAD (Associated Authenticated Data) using the CipherTag. May return error if the decryption or validation fail's

May raise exception error:notsup in case the chosen Type is not supported by the underlying libcrypto implementation.

For keylengths, iv-sizes and blocksizes see the User's Guide.

```
stream_init(Type, Key) -> State | run_time_error()
Types:
   Type = rc4
   Key = iodata()
   State = stream_state()
```

## Don't:

Don't use this function for new programs! Use the new api.

Initializes the state for use in RC4 stream encryption *stream\_encrypt* and *stream\_decrypt* For keylengths see the *User's Guide*.

```
stream_init(Type, Key, IVec) -> State | run_time_error()
Types:
```

```
Type = stream_cipher()
Key = iodata()
IVec = binary()
State = stream_state()
```

Don't use this function for new programs! Use the new api.

Initializes the state for use in streaming AES encryption using Counter mode (CTR). Key is the AES key and must be either 128, 192, or 256 bits long. IVec is an arbitrary initializing vector of 128 bits (16 bytes). This state is for use with *stream\_encrypt* and *stream\_decrypt*.

For keylengths and iv-sizes see the User's Guide.

Types:

```
State = stream_state()
PlainText = iodata()
NewState = stream_state()
CipherText = iodata()
```

## Don't:

Don't use this function for new programs! Use the new api.

Encrypts PlainText according to the stream cipher Type specified in stream\_init/3. Text can be any number of bytes. The initial State is created using *stream\_init*. NewState must be passed into the next call to stream\_encrypt.

```
stream_decrypt(State, CipherText) ->
        {NewState, PlainText} | run_time_error()
```

Types:

```
State = stream_state()
CipherText = iodata()
NewState = stream_state()
PlainText = iodata()
```

## Don't:

Don't use this function for new programs! Use the new api.

Decrypts CipherText according to the stream cipher Type specified in stream\_init/3. PlainText can be any number of bytes. The initial State is created using *stream\_init*. NewState must be passed into the next call to stream\_decrypt.

```
supports() -> [Support]
Types:
```

```
Support =
    {hashs, Hashs} |
    {ciphers, Ciphers} |
    {public_keys, PKs} |
    {macs, Macs} |
    {curves, Curves} |
    {rsa_opts, RSAopts}
Hashs =
    [sha1() |
     sha2()
     sha3()
     blake2() |
     ripemd160 |
     compatibility_only_hash()]
Ciphers = [cipher()]
PKs = [rsa | dss | ecdsa | dh | ecdh | ec_gf2m]
Macs = [hmac | cmac | poly1305]
Curves =
    [ec_named_curve() | edwards_curve_dh() | edwards_curve_ed()]
RSAopts = [rsa_sign_verify_opt() | rsa_opt()]
```

```
Don't use this function for new programs! Use supports/1 in the new api.
```

Can be used to determine which crypto algorithms that are supported by the underlying libcrypto library See *hash\_info/1* and *cipher\_info/1* for information about the hash and cipher algorithms.

```
hmac(Type, Key, Data) -> Mac
hmac(Type, Key, Data, MacLength) -> Mac
Types:
    Type = hmac_hash_algorithm()
    Key = Data = iodata()
    MacLength = integer()
    Mac = binary()
```

# Don't:

Don't use this function for new programs! Use mac/4 or macN/5 in the new api.

Computes a HMAC of type Type from Data using Key as the authentication key.

MacLength will limit the size of the resultant Mac.

```
hmac_init(Type, Key) -> State
Types:
```

```
Type = hmac_hash_algorithm()
Key = iodata()
State = hmac_state()
```

Don't use this function for new programs! Use mac\_init/3 in the new api.

Initializes the context for streaming HMAC operations. Type determines which hash function to use in the HMAC operation. Key is the authentication key. The key can be any length.

```
hmac_update(State, Data) -> NewState
Types:
    Data = iodata()
    State = NewState = hmac_state()
```

#### Don't:

Don't use this function for new programs! Use mac\_update/2 in the new api.

Updates the HMAC represented by Context using the given Data. Context must have been generated using an HMAC init function (such as *hmac\_init*). Data can be any length. NewContext must be passed into the next call to hmac\_update or to one of the functions *hmac\_final* and *hmac\_final\_n* 

# Warning:

Do not use a Context as argument in more than one call to hmac\_update or hmac\_final. The semantics of reusing old contexts in any way is undefined and could even crash the VM in earlier releases. The reason for this limitation is a lack of support in the underlying libcrypto API.

```
hmac_final(State) -> Mac
Types:
```

```
State = hmac_state()
Mac = binary()
```

## Don't:

Don't use this function for new programs! Use mac\_final/1 in the new api.

Finalizes the HMAC operation referenced by Context. The size of the resultant MAC is determined by the type of hash function used to generate it.

hmac\_final\_n(State, HashLen) -> Mac Types:

```
State = hmac_state()
HashLen = integer()
Mac = binary()
```

Don't use this function for new programs! Use mac\_finalN/2 in the new api.

Finalizes the HMAC operation referenced by Context. HashLen must be greater than zero. Mac will be a binary with at most HashLen bytes. Note that if HashLen is greater than the actual number of bytes returned from the underlying hash, the returned hash will have fewer than HashLen bytes.

## Don't:

Don't use this function for new programs! Use mac/4 or macN/5 in the new api.

Computes a CMAC of type Type from Data using Key as the authentication key.

MacLength will limit the size of the resultant Mac.

```
poly1305(Key :: iodata(), Data :: iodata()) -> Mac
Types:
```

```
Mac = binary()
```

## Don't:

Don't use this function for new programs! Use mac/3 or macN/4 in the new api.

Computes a POLY1305 message authentication code (Mac) from Data using Key as the authentication key.